# OASIS V3

## OASIS V3 IAQG(Intact社)の、OASIS V3 HelpDeskへのアクセスは、 ・How to use OASIS Service Desk(下記URL)よりアクセスをお願いします。

<https://knowledgebase.intact-systems.com/display/public/SDI/How+to+Use+the+OASIS+Service+Desk?key=SDI>

### 以下に示すようなページが開きます。

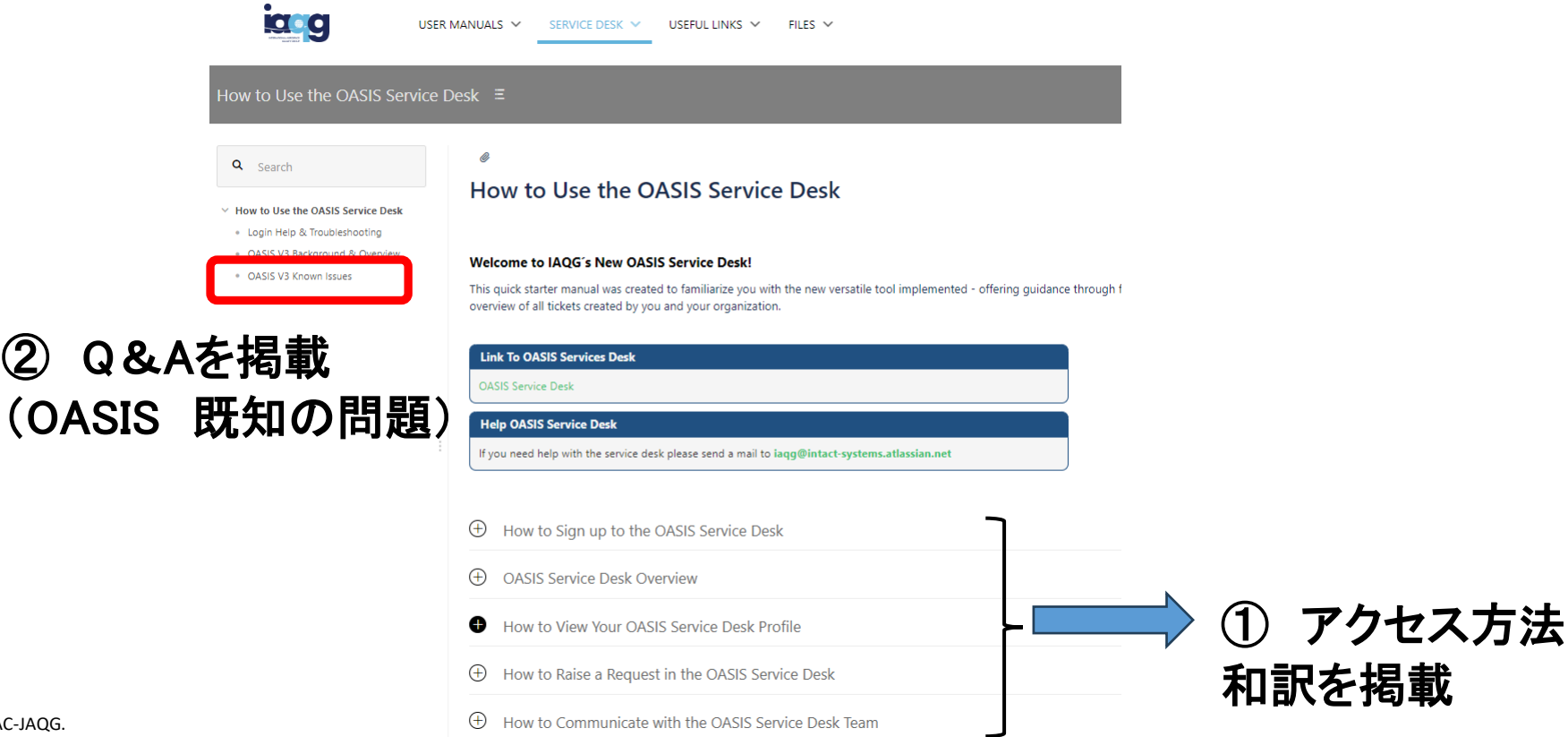

# OASIS V3

## ◆ OASIS V3 ① アクセス方法です。(左原文、右和訳例)

How to Sign up to the OASIS Service Desk

#### Utilize the following link to get to the OASIS service desk sign up page: http://servicedesk.intact-systems.com

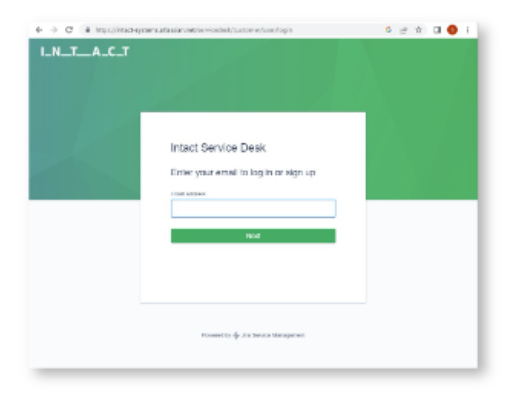

- ① OASIS サービス PAC へのサインアップ方法
	- 次のリンクをから、OASIS サービスデスクのサインアップページにアクセスする;

### http://servicedesk.intact-systems.com

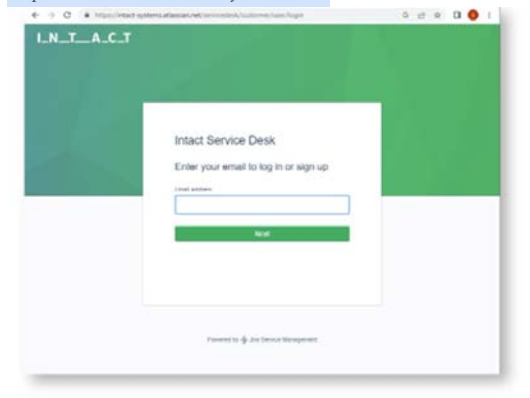

- Click image to enlarge.
- 1. Enter your e-mail to sign up or to login if you are already registered

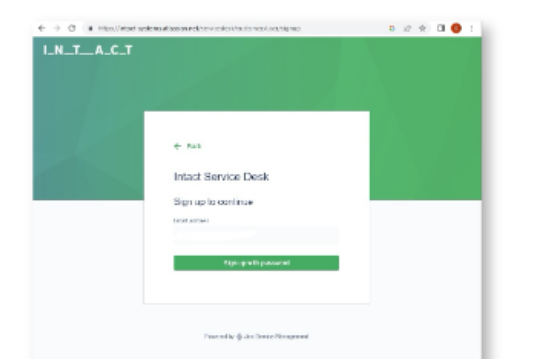

#### 1.E メールアドレスを入力してサインアップするか、既に登録済の方は"ログイン"を実行する。

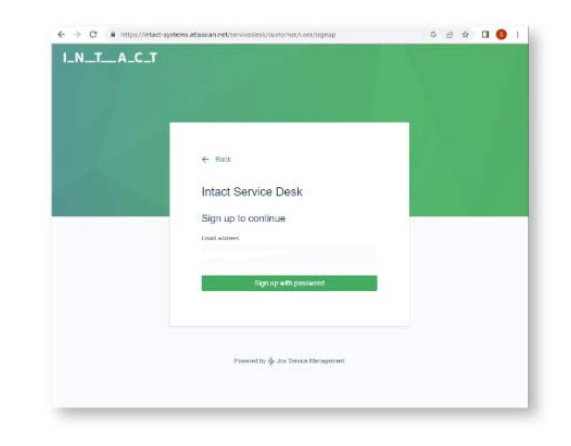

## OASIS V3

## OASIS V3 ② OASIS Q&A(OASIS 既知の問題)です。(左原文、右和訳例)

2) Please use the forgot password function at: using your OASIS Next Gen user name only.

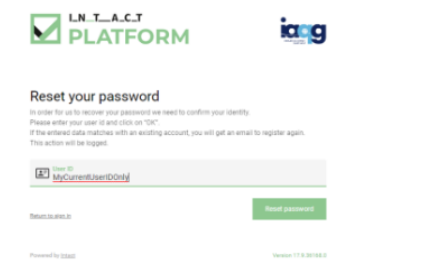

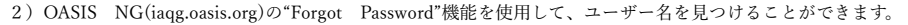

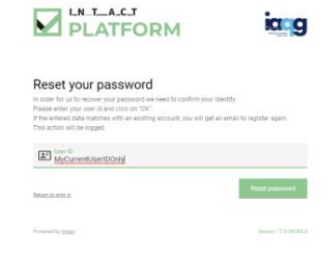

残念ながら、我々は、全てではないが多くのユーザーがこのメッセージを受け取ることになると思っています。:

"Not Found(見つからない)"場合は、サービスデスクでサポートチケットを発行すしてください。User ID 問題

#### Unfortunately, we expect that many, but not all, users will receive this message:

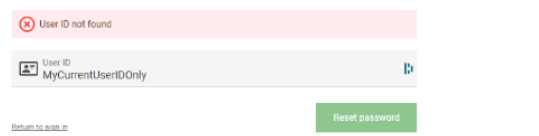

#### If you receive a not found error, please raise a support ticket in the service desk. We are working to ensure that userIDs are resolved.

#### In the interim:

a) Please include your name, your user name, the company or companies you are trying to access and the email associated with your user account in the previous version of OASIS. This will help us resolve your user name rapidly.

b) If you do not know your OASIS user name, you can perform a forgot password at the former OASIS site iaqg.org/oasis and visit the edit login/Email option under My Account to find your User Id. Provide this to us in your service desk ticket for the fastest resolution.

If you no longer have access to the email associated with your OASIS user name, please contact us with a support ticket and the information above.

### が解決されるように努めてまいります。

**Manager** 

a) the Gostbard **E** we in

₹

- 当面は:
- a) あなたの名前、ユーザー名、アクセスしようとしている企業、および以前のバージョンの OASIS のユーザーアカウント に関連付けられている電子メールを含めてください。これにより、ユーザー名問題を迅速に解決することができます。
- b) OASIS のユーザー名がわからない場合は、以前の OASIS サイト iaqg.org/oasis で、"Forgot Password"を実行し、 「マイアカウント」の「ログイン/電子メール」を編集してユーザ ID を見つけることができます。最速の解決のために、 サービスデスクチケットにこの情報を提供してください。

OASIS のユーザー名に関連付けられたメールへのアクセス権がなくなっている場合は、サポートチケットと上記の情報を ご連絡ください。